Registrazione in piattaforma

- 1. Collegati a: https://openeducation.blackboard.com  $\begin{array}{ccc}\n\circ & \circ & \circ \\
\circ & \circ & \circ\n\end{array}$ **Open Education**  $\overline{6}$ **Learning Your Way** Join the world's largest learning community. Free.  $\alpha$ 2. Seleziona il mappamondo in alto a des @ Login 合 3. Scegli ITALIANO (Ita Español(España) Attenzione: Francais (France) Italiano (Italia) NON SELEZIONARE il tasto Registra il tuo istituto/register you 4. Seleziona LOGIN Login ⊕  $\mathbf Q$ institution. Non si tratta del percorso corretto. **Accesso** 5. Clicca NON HAI UN ACCOUNT ? CREALO ADESSO NOME UTENTE ÷, Attenzione: inserisci solo caratteri alfanumerici (non PASSWORD inserire ad es. puntini o trattini); dovrai effettuare questa operazione di registrazione del tuo account nominale solo Accesso i<br>L a inizio corso. Non hai un account? Crealo adesso 6. Completa i dati richiesti Crea account NOME UTENTE Ë PASSWORD  $\sqrt{2}$ CONFERMA PASSWORD Г PAESE **NOME** Non selezionato  $\bullet$ L Accetto le Condizioni di utilizzo COGNOME
- 7. Seleziona la voce ACCETTO LE CONDIZIONI DI UTILIZZO

#### 8. Clicca CREA ACCOUNT

**INDIRIZZO E-MAIL** 

L

Il tuo account nominale è stato creato e potrai utilizzarlo per accedere al corso Spettro di comportamenti di cyberbullying. Trascrivilo su carta insieme alla password scelta in modo da non dimenticarli. 1

Acconsento al trattamento dei miei dati personali da parte di Blackboard nell'ambito della fornitura di prodotti o servizi Blackboard e accetto che Blackboard condivida i miei dati personali con gli istituti

Crea account

he offrono i corsi a cui mi iscrivo.

l. Per iscriverti al corso online puoi ora collegarti a questo link: https://openeducation.blackboard.com/mooccatalog/courseDetails/view?course\_id=\_1699\_1 e selezionare il tasto ISCRIVITI

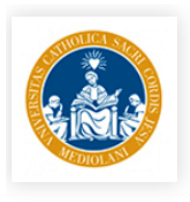

# Spettro di comportamenti di cyberbullying (2017-2018) (3 Edizione)

Università Cattolica del Sacro Cuore

CONDIVIDI IL CORSO: Like V Tweet G+

Il corso nasce dalle diverse competenze di DE.CI.DI. (Definirsi Cittadini Digitali), gruppo di lavoro permanente su "educazione e cyberbullying" costituito dal CREMIT (Centro di Ricerca sull'Educazione ai Media, all'Informazione e alla Tecnologia) dell'Università Cattolica di Milano, la cooperativa sociale Industria Scenica, l'associazione Contorno Viola e il Centro di documentazione audiovisiva Steadycam. Il secondo modulo del MOOC è realizzato con il contributo della cooperativa sociale Pepita Onlus.

## Docenti

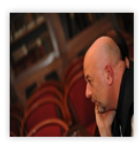

**Pier Cesare Rivoltella** Full Professor Education

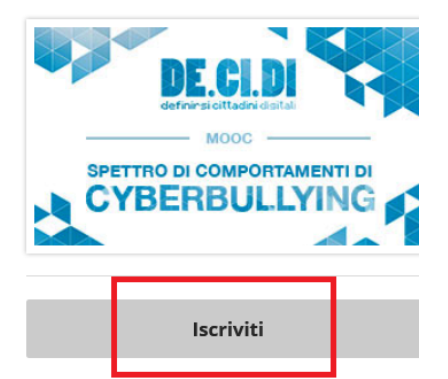

## Dettagli corso

Durata: 9 settimane

- © Carico di lavoro: 2 ore a settimana
- Lingua d'insegnamento: Italiano (Italia)

#### Resta connesso

- <u>Inicatt.it/</u>
- twitter.com/unicatt
- $\mathcal{L} = \mathcal{L} \times \mathcal{L}$

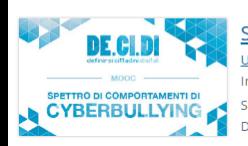

Spettro di comportamenti di cyberbullying (2016-2017) Università Cattolica del Sacro Cuore Instructor Pier Cesare Rivoltella Start Date Monday, October 17, 2016 Duration 7 weeks

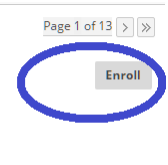